# **ANÁLISE DO ÍNDICE DE FORÇA RELATIVA (IFR) E TESTES DE SIMULAÇÕES.**

# **ANALYSIS OF THE RELATIVE STRENGTH INDEX (RSI) AND SIMULATION TESTS.**

### **Roney Menezes Meirelles Júnior**

Graduando em Licenciatura em Matemática – UEA / CEST E-mail: rmmj.mat19@uea.edu.br **Robert Luis Lara Ribeiro** Doutor na Universidade Federal do Paraná - (UFPR) E-mail: robertlarabr@gmail.com

## **RESUMO**

A Bolsa de Valores Brasileira (B3) é uma instituição de gerenciamento de valores referentes a títulos de empresas que facilita o acesso à negociação de ações emitidas por tais empresas, tanto para pessoa física como para pessoa jurídica. Nesse sentido, muitos investidores se engajam em estudos de indicadores que proporcionam apoio analítico, nas decisões de compra e venda de ações. O objetivo do estudo é criar um programa para realizar simulações de compra e venda de ações de 11 empresas presentes na (B3). Este artigo visa analisar os resultados obtidos ao utilizar o indicador IFR nas simulações de compra e venda de ações de 11 empresas presentes na (B3) e evidenciar se ele é vantajoso para ser utilizado pelos investidores. Sobre a metodologia do estudo, seguiu-se uma abordagem quantitativa. Com base nos resultados alcançados, é evidenciado em planilhas em arquivos do tipo Excel, informações sobre período, números de ações, acumulado positivo e negativo e porcentagem de lucro positivo. Ademais, sobre estes resultados entende-se que venha contribuir para a análise técnica, para informações sobre o IFR, investidores e para outros pesquisadores que adentrarem por esse tema.

**Palavras-chave:** Bolsa de Valores Brasileira, indicadores, ações, análise técnica, IFR.

## **ABSTRACT**

The Brazilian Stock Exchange (B3) is an institution for managing securities related to company stocks that facilitates access to the trading of shares issued by such companies, both for individuals and legal entities. In this context, many investors engage in studies of indicators that provide analytical support in decisions for buying and selling stocks. The study's objective is to create a program to conduct simulations of buying and selling shares of 11 companies listed on the B3. This article aims to analyze the results obtained when using the Relative Strength Index (RSI) indicator in the simulations of buying and selling shares of these 11 companies on the B3, and to ascertain whether it is advantageous for investors to use it. As for the study's methodology, a quantitative approach was followed. Based on the achieved results, information regarding the time period, number of shares, positive and negative accumulations, and percentage of positive profit is presented in spreadsheets within Excel files. Furthermore, these results are understood to contribute to technical analysis, provide insights into the RSI, assist investors, and aid other researchers delving into this subject.

**Keywords:** Brazilian Stock Exchange, Indicators, stocks, technical analysis, RSI.

## **1 INTRODUÇÃO**

A bolsa de valores brasileira é uma instituição que administra valores de títulos das empresas brasileiras e exercem poder sobre as corretoras que disponibilizam o acesso a compra e venda de ações dessas empresas, tanto para pessoa física como para pessoa jurídica. Logo quem deseja investir pode operar na bolsa de valores brasileira comprando e vendendo estas ações.

Para isso, muitas pessoas estudam indicadores e métodos que venham auxiliá-los nas análises a respeito de como está o mercado de preço das ações, principalmente na questão da tomada de decisões de compra e vendas de ações. Nesse sentido Cunha (2012), confirma que os investidores precisam de uma ferramenta que os auxiliem no momento de decisão quanto a compra ou a venda de seus títulos.

Dessa forma nesse mercado é necessário está preparado tendo conhecimento para decidir quando comprar e vender ações, e para isso pode-se utilizar indicadores, sendo um dos mais recorrentes o indicador de momento IFR. Pois de acordo com Granemann (2017), O IFR é um indicadores de momento mais populares e usados na área de investimento e análise financeira, uma vez que ele está acessível a todo o investidor que possuir computadores ou uma plataforma de investimento ou um software gráfico. Assim, busca-se mostrar por meio deste estudo se os investidores podem ter facilidade e mais lucros em poder realizar operações de compra e venda de ações utilizando o IFR como auxílio nas suas compras e vendas de ações.

Com isso, o intuito do projeto é tentar responder a seguinte pergunta: a utilização do indicador de momento IFR é eficiente e confiável para tomada de decisão no momento de comprar ou vender ações?

O projeto tem como objetivo criar um programa para a realização de simulações de compra e venda de ações de 11 empresas que estão inseridas na Bolsa de Valores Brasileira (B3), que por meio dos resultados possam ajudar os investidores a verem se o IFR é vantajoso para escolherem para ajudá-los em suas operações no ramo de ações.

Assim sendo, por meio das simulações feitas em 21 períodos do IFR, pode-se realizar análises e levantamento de dados em relação ao resultados que evidencie se o indicador IFR é vantajoso, se é eficaz e se é confiável para o uso como uma técnica que ajude os investidores a decidirem a respeito do momento de comprar e vender seus títulos.

Optou-se por esse tema pois foco do trabalho é para contribuir com resultados e informações para pesquisadores e para a análise técnica, sendo que o IFR está presente neste tipo de análise financeira. Ademais, aprofundouse no estudo sobre o IFR pois veio de estudos anteriores de um projeto de iniciação científica, e que com isso trouxe um desejo de estudar sobre ele ainda mais para trazer nesta pesquisa dados que contribua para saber se ao usar o IFR pode ter resultados positivos para quem desejar utilizá-lo como ferramenta de ajuda em seus investimentos.

## **2 REFERENCIAL TEÓRICO**

A bolsa de valores brasileira (B3), é uma das proeminentes instituições de infraestrutura no mercado financeiro global, foi criada em março de 2017 com a união da empresa BM&BOVESPA e a Ceti, assim passou a ser chamado de B3. Ela tem como objetivos promover o crescimento e facilitar o funcionamento do cenário financeiro e de investimentos.

Segundo Andrade (2018), a B3 visa contribuir no desenvolvimento do mercado de ações brasileira e com isso ela criou o Bovespa Mais. Sendo que é um segmento que busca ajudar as pequenas e médias empresas via mercado de capitais a crescerem de forma gradual.

Na B3 é possível comprar e vender ativos, mitigar ou transferir riscos, arbitrar preços, diversificar e alocar investimentos, alavancar posições – uma série de possibilidades essenciais para atender o mercado e economia do Brasil. Em colaboração com seus clientes e a sociedade em geral, a empresa desempenha um papel fundamental no estímulo ao crescimento econômico do Brasil. A B3 é acessível a todos pelo seu próprio site disponível na internet. Na figura 1 vemos a tela do site da B3 com suas funcionalidades de produtos e serviços, Market Data e Índices, Soluções e Regulação e entre outras.

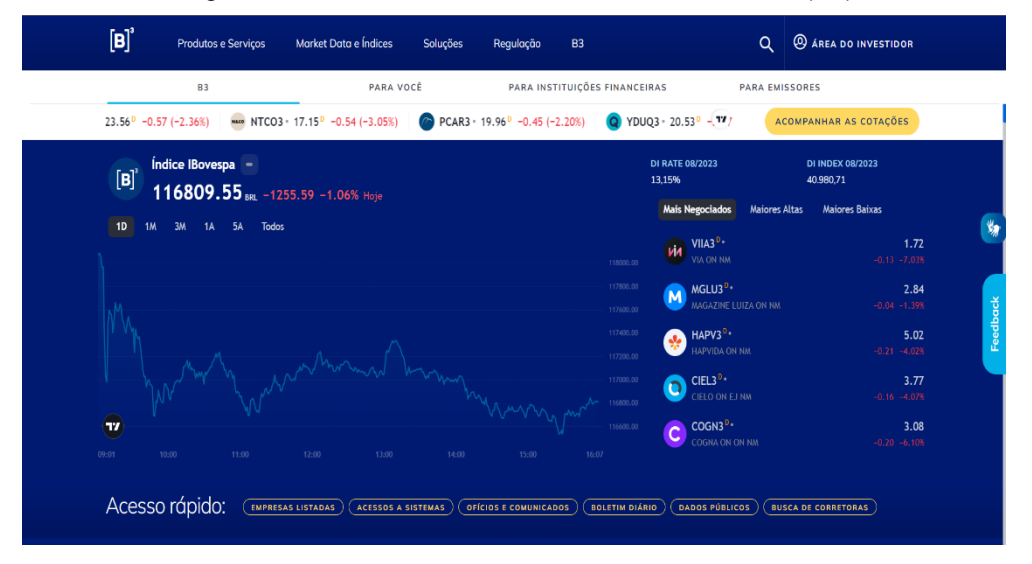

Figura 1. Tela do site da Bolsa de Valores Brasileira (B3).

Fonte: https://www.b3.com.br/pt\_br/institucional. Acesso em 02/08/2023**.**

Além de diversas características, funcionalidades de produtos e serviços, Market Data e Índices, Soluções e Regulação e das empresas pertencentes a B3, ela fornece um campo em que pessoas chamadas de investidores podem

estar operando. Com isso, tais investidores tanto pessoa física como pessoa jurídica que buscam ter lucros, podem estar estudando sobre mercado dos valores das ações e sobre indicadores que possa ajudá-los no ato da tomada de decisões de comprar e vender ações de empresas presentes na B3.

Segundo Granemann (2017), os indicadores são baseados em fórmulas matemáticas que incorporam o histórico de preços e o volume. E ao examinar o fluxo financeiro, as tendências, a volatilidade e o momento, os indicadores exercem um papel de uma ferramenta de auxílio aos investidores, uma vez que fornecem semelhanças com os valores reais das ações. Dito isto, os indicadores auxiliam os investidores a validar a confiabilidade dos padrões gráficos ou a criar seus próprios sinais de compra e venda.

Segundo Luiz (2009), a respeito dos indicadores discorre que nem sempre um indicador é eficiente na tomada de decisão, pois cada um possui características próprias que ajudam a ser eficientes em certas situações de compra e vendas de ações. Com isso percebe-se que há momentos do mercado que se necessita de mais de um indicador para complementar uma análise. Na figura 2 evidencia-se alguns dos principais indicadores:

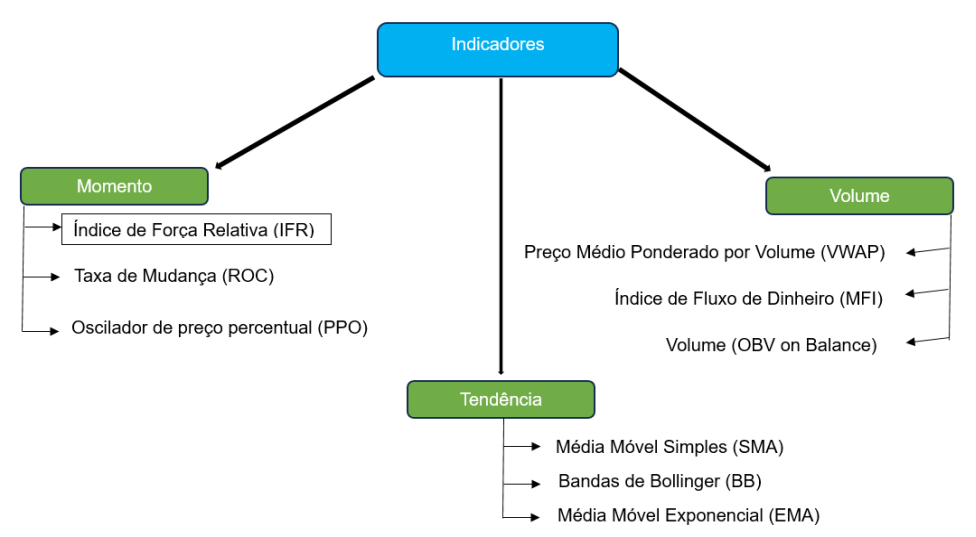

Figura 2: Principais Tipos de Indicadores usados como auxílio nos investimentos.

Fonte: Elaborado pelo autor, 2023.

Para determinar qual a hora certa de investir, é preciso aprender a usar indicadores que apontem uma previsão do mercado futuro. O estudo utiliza o IFR, com isso, será abordado com maiores detalhes este indicador com intuito de compreender e conhecer seus preceitos.

Nos estudos de Murphy (2021), o IFR foi desenvolvido por J. Welles Wilder Jr, e tem as seguintes características: se torna sobrecomprado acima de 70 e sobrevendido abaixo de 30. Sendo que o valor calculado do IFR de Wilder oscila entre 0 e 100.

Segundo Zilli (2015), uma informação importante é que o ideal é operar o IFR em um período de *n* = 14 dias, período este indicado pelo próprio criador do indicador. Mas vale salientar que o investidor pode escolher o período que desejar para fazer suas compras e vendas de ações.

A sigla em inglês RSI que pode ser encontrado em livros, internet e trabalhos científicos etc., significa Reative Strength Index, que traduzido é Indice de Força Relativa (IFR). E para calcular o IFR de uma ação, é calculado por meio de sua fórmula matemática que é dada por:

$$
IFR = 100 - \left(\frac{100}{1 + \left(\frac{U}{D}\right)}\right)
$$

#### **Sendo que seus elementos são:**

**IFR** = Indice de Forca Relativa.

**U** = Média das cotações dos últimos *n* dias em que a cotação da ação subiu.

**D** = Média das cotações dos últimos *n* dias em que a cotação da ação caiu.

Para Wawrzeniak (2013), por meio da utilização do indicador de momento IFR é viável examinar algumas informações como por exemplo: o declínio de uma tendência, possíveis rompimentos e resistência.

Segundo Zilli (2015), o IFR é considerado um dos principais índices da análise técnica, pois dá condições aos investidores de avaliar os pontos de compra e venda de um determinado ativo. E para Costa e Vargas (2014), a análise técnica do índice discorre a respeito das operações de um ativo, salientando tendências de preços mais em conta tanto possíveis compras quanto para vendas de ativos.

Diante do exposto, notou-se que a análise técnica é importante no mercado de compra e venda de títulos, sendo ela uma técnica de análise de gráficos e dados de ações e que tem como um de seus indicadores o IFR.

Podemos visualizar na figura 3 como o indicador é usado para análise, evidenciada na pesquisa de Zilli (2015).

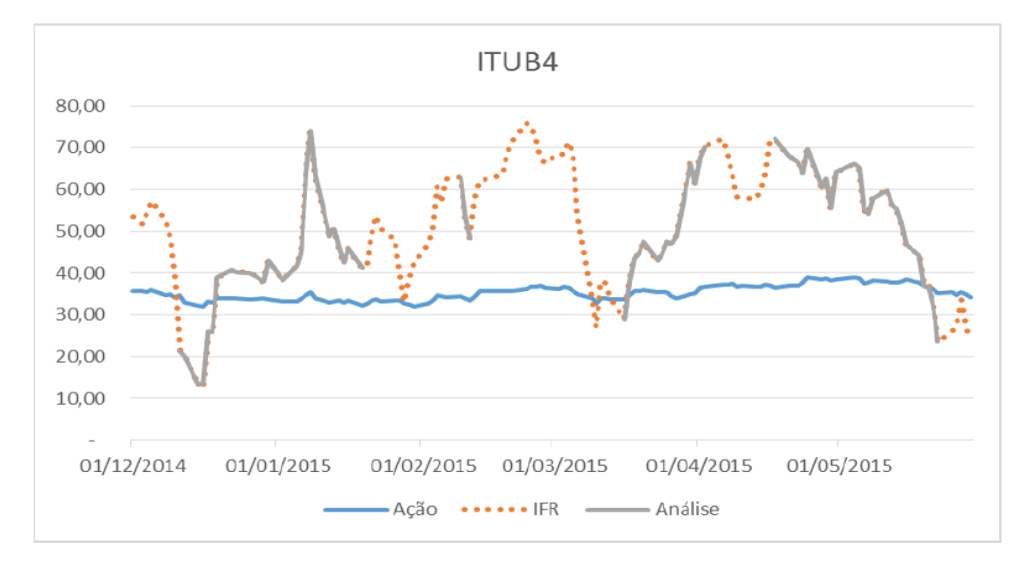

Figura 3: Comparativo dos valores da ação Itaú Unibanco (ITUB4) com o IFR.

Fonte: ZILLI (2015).

Na figura 3 destaca-se os preços da ação Itaú Unibanco (ITUB4) em comparação aos pontos de compra e venda evidenciados no gráfico do IFR que está em pontos de compra entre os valores acima de 10,00 e abaixo de 30,00, e os pontos de venda estão entre os valores acima de 30,00 e abaixo de 70,00.

## **3 METODOLOGIA**

O método é uma ferramenta importante para a criação do estudo, pois por meio dele seguiu toda as etapas e características a serem desenvolvidas no projeto, consequentemente é de suma importância para a realização da ciência. Com isso, o projeto seguiu uma abordagem de estudo quantitativo que segundo Aliaga e Gunderson (2002), declara a pesquisa quantitativa sendo os resultados sobre objetos em estudo por meio da coletas de dados numéricos que são consequentemente analisados utilizando-se métodos matemáticos, como por exemplo por meio de gráficos, tabelas e entre outros métodos matemáticos.

Segundo Paschoarelli, Medola e Bonfim (2015), nas pesquisas abordando estudos quantitativos o pesquisador visa criar processos ao desenvolver sua pesquisa, no qual traça passos bem estruturado e com variáveis definidas sobre seu objeto de estudo. Nesse sentido o projeto seguiu um método quantitativo, no qual foi escolhido 11 empresas presentes na Bolsa de Valores Brasileira (B3),

sendo elas e suas respectivas siglas de ações: AMBEV (ABEV3), AZUL (AZUL4), BANCO DO BRASIL (BBAS3), BRF (BRFS3), ELETROBRAS (ELET3), LOCALIZA (RENT3), LOJAS RENER (LREN3), PETROBRAS (PETR4), SUZANO (SUZB3), VALE (VALE3) e VIVO (VIVT3), no qual cada uma delas são de diferentes setores financeiros.

A escolha dessas empresas foi feita levando em consideração que são as empresas mais importantes dentro de seus setores. Dito isto, utilizou-se os dados das operações de compra e venda das ações dessas empresas referentes ao ano de 2022, com o intuito de aplicar o IFR nestas ações e obter resultados para serem analisados. Sendo que estes dados foram baixados e salvos como tipo de arquivo .csv, arquivo próprio para utilizar os dados em programação.

Para a realização do desenvolvimento do programa de simulações de compra e venda de ações das empresas supracitadas, utilizou-se o software Visual Studio Code, que é um ambiente de desenvolvimento integrado (IDE) que disponibiliza aos usuários diversas funcionalidades em sua estrutura e tem como características poder codificar em diversos tipos de linguagens de programação.

Concluiu-se então que o Visual Studio Code é uma IDE altamente versátil, no qual permite a edição de códigos, poderoso para programação e que é o ambiente de desenvolvimento mais vantajoso para a criação do programa de simulação de compra e venda de ações, uma vez que na IDE Visual Studio Code pode-se usar a linguagem Python, linguagem esta escolhida para criar os códigos do programa e que possui bibliotecas e comandos próprios para análise de dados, plotagem de gráficos e possui o IFR dentro de sua estrutura interna. Na figura 4 pode-se ver o ambiente desta IDE.

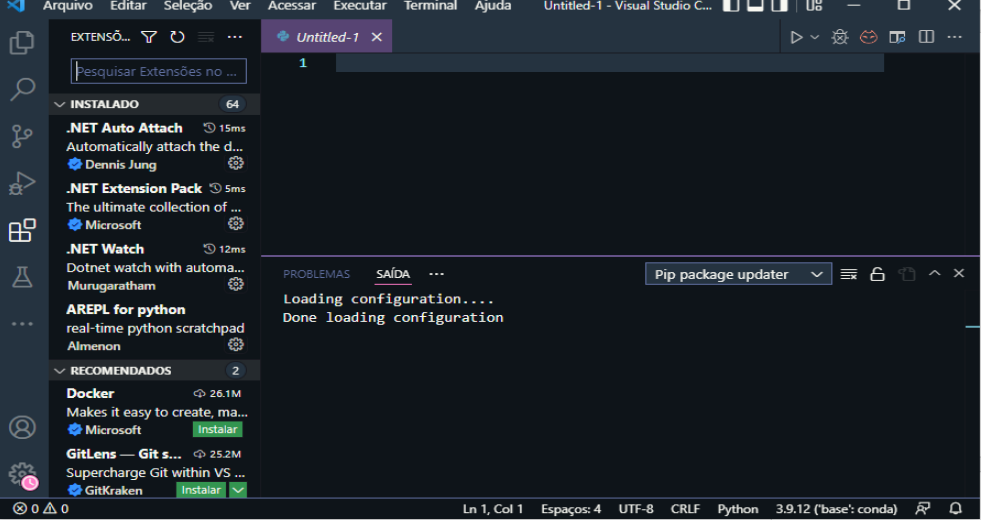

Figura 4: Tela do ambiente da IDE Visual Studio Code.

Fonte: Elaborado pelo autor, 2023.

Python é uma linguagem de programação criada nos anos de 1980 por um desenvolvedor holandês chamado Guido van Rossum, que teve como objetivo cria-la para ser entendida e usada de forma fácil, mas que sua função fosse para criar e realizar gamas de atividades de programação que vai do simples ao complexo.

O Python possui uma vasta extensão de bibliotecas que abrange uma variedade de tarefas, desde o desenvolvimento web até análise de dados. Verificou-se então que esta linguagem é relativamente uma excelente escolha para a criação do programa de simulações de compra e venda das ações das 11 empresas escolhidas da B3.

Com isso após a escolha da IDE e a linguagem de programação deu-se início ao desenvolvimento do código fonte do programa de simulações de compra e venda de ações. Sendo que foi criado função e a utilização do IFR nas simulações realizadas.

Neste programa foi utilizado os dados das ações das empresas da B3, de todas as operações feitas ano de 2022, em que cada empresa gerou 1 arquivo .csv contendo as informações sobre as ações da empresa, totalizando 11 arquivos do tipo .csv para serem usados nas simulações de compra e venda dessas ações. É oportuno frisar que estes dados servirão como amostra para auxiliar no levantamento dos resultados da pesquisa. Para Neto e Castro (2017), o intuito de utilizar a amostra é para perfazer informações que contribua para o pesquisador usar como conhecimento para aplicar em seu estudo.

Foram realizadas 231 simulações no programa, pois para cada arquivo de uma empresa as simulações ocorreram desde o período 1 até o 21. Consequentemente para as outras 10 empresas seguiram-se estas etapas das simulações nos 21 períodos, aplicados dentro do IFR e que trouxe resultados diferentes em cada período simulado.

Escolheu-se 21 períodos para que na realização das simulações fosse aplicado cada período no IFR para gerar uma quantidade grandes dados, sendo que o intuito era para analisar esses dados em busca de identificar se ao utilizar o indicador IFR nas operações de compra e venda das ações dessas empresas gerou resultados lucrativos ao realizar essas operações por meio das simulações feitas.

Ademais os dados e resultados dessas simulações foram armazenados em arquivo em Excel, no qual foram feitas as análises levando em consideração os períodos e valor acumulado da operação da ação de cada empresa. Em seguida, em cada período realizou-se uma média aplicada nos saldos acumulados de cada empresa, objetivando analisar em que período aplicado no IFR as empresas obtiveram mais lucros. Tais resultados estão evidenciados a seguir nos resultados e discussões.

## **4 RESULTADOS E DISCUSSÕES**

Visando o objetivo do estudo que é a construção do programa de simulações de compra e venda de ações em Python e na IDE Visual Studio Code, realizou-se por meio dele 231 simulações. Para cada uma das 11 empresas foram feitas 21 simulações referentes a 21 períodos do IFR, no qual vai de 1 a 21. Respectivamente pode-se visualizar a estrutura do programa de simulações de compra e venda de ações, no qual o primeiro código abaixo é a respeito do código fonte do programa, posteriormente são as funções criadas para que o programa de simulação de compra e venda de ações funcione e por último é o código responsável por baixar os dados das ações das 11 empresas.

#### **#Código fonte do programa de simulação de compra e venda de ações.**

#importações import ta import plotly.graph\_objects as go import pandas as pd import matplotlib.pyplot as plt from ta.momentum import RSIIndicator from plotly.subplots import make\_subplots import pandas as pd import funcoes pd.set\_option('display.max\_rows', None) writer = pd.ExcelWriter("ResultadosAcao.xlsx", engine="xlsxwriter") # Criar um objeto ExcelWriter # == REMOVER para criar arquivos independente para as ações

```
for i in range(1, 12):
  c1 = []c2 = \Pic3 = []c4 = 1 for i in range(1, 22):
     dados = pd.read_csv('acao'+str(i)+'.csv') rsi = RSIIndicator(close=dados['Close'],window=i)
      dados['RSI'] = rsi.rsi()
      dados_organizados = funcoes.prepararDados(dados)
      lista2 = funcoes.funcao1(dados_organizados)
      lista3 = funcoes.funcao2(lista2)
      somaPercentual = funcoes.somaTotal(lista3)
      porcentagem = funcoes.porcentagemAcerto(lista3)
      c1.append(i)
      c2.append(len(lista3))
      c3.append(somaPercentual)
      c4.append(porcentagem)
   result_linha = {'Periodo': c1,'n_Operações': c2,'Acumulado': c3,'Porcentagem': 
c4}
   planilha = pd.DataFrame(result_linha)
   #nome_arquivo = 'ResultadoAcao'+str(j)+'.xlsx' 
   # #Serve para criar arquivos independente para as ações
   #planilha.to_excel(nome_arquivo, index=False) 
   planilha.to_excel(writer, sheet_name='Acao'+str(j), index=False)
   #Serve para criar arquivos independente para as ações
   print("Ação "+str(j)+" concluida")
```

```
writer.save() #REMOVER para criar arquivos independente para as ações
```
## **#Funções do programa de simulação de compra e venda de ações.**

```
from datetime import datetime
```

```
def funcao1(dataframe):
```

```
lista = list() ultimo_na_lista = -1
```

```
 close = list(dataframe['Close'])
   for item in close:
      if (close.index(item)==0):
        if(item > 0):
            lista.append(item)
            ultimo_na_lista = 1
        if (item < 0):
           lista.append(item)
           ultimo na lista = -1 else:
        if(item > 0):
            if(ultimo_na_lista>0):
              continue
            else:
              lista.append(item)
             ultimo na lista = 1
        if (item < 0):
            if(ultimo_na_lista < 0):
              continue
            else:
              lista.append(item)
             ultimo na lista = -1
   return lista
def funcao2(lista): 
  auxiliar = 0.0 minuendo, subtraendo = 0, 0
  listaSubtracoes = list()
  auxiliar = lista[0] for item in lista:
         minuendo = abs(item)
         subtraendo = abs(auxiliar) 
         if (item >0 and lista.index(item) >0):
            res = subtraendo - minuendo
            listaSubtracoes.append(res)
```

```
 #print("posição lista2= {},
          # (sub= \{-.2f\}) - (min= \{-.2f\}) =
           # {:.2f}".format(lista.index(item),subtraendo, minuendo,res))
          auxiliar = item if (item <0 and lista.index(item)>0):
           res = minuendo - subtraendo
           listaSubtracoes.append(res)
           #print("posição lista2= {}, 
          # (min= \{-.2f\}) - (sub= \{-.2f\})
          # = \{::2f\}".format(lista.index(item),minuendo,subtraendo,res))
          auxiliar = item return listaSubtracoes
def somaTotal(lista):
  soma = 0 for item in lista:
     soma = soma + item return soma
def porcentagemAcerto(lista):
  total = len(lista)num positivos = 0 for numero in lista:
   if numero > 0:
      num_positivos += 1
   if(total==0):
   porcentagem = 0 else:
    porcentagem = 100*(num_positivos/total) 
   return porcentagem 
def prepararDados(dataframe):
 data inicial = datetime.strptime("2022-01-01", "%Y-%m-%d") data_final = datetime.strptime("2022-12-31", "%Y-%m-%d")
  rsiDF = dataframe['RSI']
 cor = list()
```
# Lista que armazena cada cor do pontos.

```
df = dataframe.copy()contador = 0 for dado in rsiDF:
   if (dado<=30):
    cor.append('#129f09')
   elif (dado >30 and dado <70):
    cor.append('#000000')
   else:
    df.loc[contador, 'Close'] = df.loc[contador, 'Close'] * (- 1)
    cor.append('#f01313')
  contact = contact + 1df'cor' = cor df = df.drop(columns='Open')
  df = df.drop(columns='High')
 df = df.drop(columns='Low') df = df.drop(columns='Adj Close')
  df = df.drop(columns='Volume')
 contact = 0 for dado in rsiDF:
   if (dado>30 and dado <70 or
data_inicial>datetime.strptime(df['Date'][contador], "%Y-%m-%d")):
   df = df.drop(contact)contact = contact + 1cond 2023 = 0 for indice, linha in df.iterrows():
   tempo=datetime.strptime(linha['Date'], "%Y-%m-%d") #Data 
  valor=linha['Close'] #Valor de fechamento da ação
   if(data_final>tempo):
    fecha_op = linha['Close']
  if ((data_final<tempo)and(fecha_op>0)and(valor>0)): #remove todos os
valores positivos
   df = df.drop(indice) elif((data_final<tempo)and(fecha_op<0)and(valor<0)): #remove todos os
```

```
valores negativos
```

```
df = df.drop(indice)
```
 elif((data\_final<tempo)and(fecha\_op>0)and(valor<0)): #aceita o primeiro valor negativo

```
 if(cond_2023==1):
    df = df.drop(indice)cond 2023 = 1 elif((data_final<tempo)and(fecha_op<0)and(valor>0)): #aceita o primeiro valor 
positivo
    if(cond_2023==1):
    df = df.drop(indice)cond 2023 = 1 return df
```
## **#Código responsável por baixar os dados das ações das 11 empresas.**

```
import pandas as pd
import yfinance as yf
# Definir o dicionário de empresas e códigos de ação
empresas_codigos = {
   "Ambev": "ABEV3.SA",
   "Azul": "AZUL4.SA",
   "Banco do Brasil": "BBAS3.SA",
   "BRF": "BRFS3.SA",
   "Eletrobras": "ELET3.SA",
   "Localiza": "RENT3.SA",
   "Lojas Renner": "LREN3.SA",
   "Petrobras": "PETR4.SA",
   "Suzano": "SUZB3.SA",
   "Vale": "VALE3.SA",
   "Vivo": "VIVT3.SA"
}
# Definir as datas de início e fim desejadas
data_inicio = "2021-10-01"
data_fim = "2023-06-30"
# Iterar sobre o dicionário de empresas e códigos
```
 $i=1$ 

for nome\_empresa, codigo\_acao in empresas\_codigos.items():

 df=yf.download(codigo\_acao,data\_inicio,data\_fim) # fazer download de ações

 df.to\_csv("acao"+str(i)+".csv") #salvar od dados das ações em um novo arquivo csv.

```
 print("acao"+str(i)+".csv")
```
 $i = i+1$ 

####CRIA UM UNICO ARQUIVO

# Criar um DataFrame vazio para armazenar os dados de cada ação

```
# df final = pd.DataFrame()
```
# for nome\_empresa, codigo\_acao in empresas\_codigos.items():

# dados\_acao = yf.download(codigo\_acao, start=data\_inicio, end=data\_fim)

 $\#$  df acao = pd.DataFrame(dados acao)

 $#$  df acao["Empresa"] = nome\_empresa

```
# df final = pd.concat(\text{Id}final, df acaol)
```

```
# nome_arquivo = "dados_empresas_acoes_2022.csv"
```
# df\_final.to\_csv(nome\_arquivo)

####FIM--CRIA UM UNICO ARQUIVO

Acima nos códigos supracitados tem toda a estrutura que faz com que as simulações de compra e venda das ações funcione aplicando a simulação nas 11 empresas. Consequentemente, após as realizações das simulações foram gerados dados em arquivos do tipo Excel, em que mostram detalhes dos resultados após as simulações realizada em cada empresa, neles possuem informações como período, números de ações, acumulado positivo e negativo e porcentagem de lucro positivo. Pode-se visualizar essas informações nas figuras 5,6,7 e 8.

| Periodo                  | n_Operações         | Acumulado (R\$) | Porcentagem | Periodo                  | n_Operações    | Acumulado (R\$)    | Porcentagem | Periodo        | n_Operações    | Acumulado (R\$)               | Porcentagem |
|--------------------------|---------------------|-----------------|-------------|--------------------------|----------------|--------------------|-------------|----------------|----------------|-------------------------------|-------------|
| 1                        | 119                 | $-2.340015411$  | 55.4621849  | 1                        | 132            | $-8.419999123$     | 68.18181818 | 1              | 114            | $-14.63999939$                | 62.28070175 |
| $\overline{\phantom{a}}$ | 47                  | $-0.670001984$  | 55.3191489  | $\overline{\phantom{a}}$ | 45             | -4.369994164       | 66.66666667 | $\overline{2}$ | 43             | $-5.950000763$                | 58.13953488 |
| 3                        | 31                  | 4.289997101     | 64.516129   | 3                        | 24             | $-7.699997902$     | 70.83333333 | 3              | 26             | 3.179992676                   | 69.23076923 |
| 4                        | 2 <sub>3</sub>      | 3.550000191     | 65.2173913  | 4                        | 16             | $-0.539999008$     | 56.25       | 4              | 16             | $-1.280010223$                | 68,75       |
| 5                        | 17                  | 2.950000763     | 70.5882353  | 5                        | 12             | $-1.340003014$     | 58.33333333 | 5              | 14             | 9.779987335                   | 64.28571429 |
| 6                        | 13                  | 5.260001183     | 76.9230769  | 6                        | 9              | $-0.180002213$     | 55.55555556 | 6              | 12             | 8.499996185                   | 58.33333333 |
| 7                        | 11                  | 4.460000038     | 72.7272727  | 7                        | $\overline{7}$ | 1.359998703        | 42.85714286 | 7              | 11             | 23.91999435                   | 81.81818182 |
| 8                        | 9                   | 4.859999657     | 66.6666667  | 8                        | $\overline{7}$ | 6.739995956        | 57.14285714 | 8              | 7              | 7.82000351                    | 85.71428571 |
| 9                        | 5                   | 0.28000164      | 40          | 9                        | 5              | 0.319997787        | 40          | 9              | 5              | 8.940002441                   | 80          |
| 10                       | 5                   | 1.950000763     | 40          | 10                       | 3              | $-8.209999084$     | 33.33333333 | 10             | 5              | 10.30000305                   | 80          |
| 11                       | 3                   | 0.069999695     | 66.6666667  | 11                       | 3              | -4.989999771       | 33.33333333 | 11             | 5              | 11.68999672                   | 80          |
| 12                       | 3                   | 1.229999542     | 66.6666667  | 12                       | 3              | $-1.789999008$     | 33.33333333 | 12             | 5              | 15.9699955                    | 80          |
| 13                       | $\overline{2}$      | 2.590000153     | 100         | 13                       | 3              | 0.460000992        | 66.66666667 | 13             | $\overline{2}$ | 7.549999237                   | 100         |
| 14                       | $\overline{2}$      | 3.789999962     | 100         | 14                       | 3              | 3.460000992        | 66.66666667 | 14             | $\overline{2}$ | 9.130001068                   | 100         |
| 15                       | $\overline{2}$      | 3.789999962     | 100         | 15                       | 3              | 9,670000076        | 66.66666667 | 15             | $\overline{2}$ | 10.09000015                   | 100         |
| 16                       | $\overline{2}$      | 3.789999962     | 100         | 16                       | 3              | 11.58999825        | 66.66666667 | 16             | $\overline{2}$ | 10.09000015                   | 100         |
| 17                       | $\overline{2}$      | 3.789999962     | 100         | 17                       | 3              | 11.58999825        | 66.66666667 | 17             | 0              | $\bf{0}$                      | $\bf{0}$    |
| 18                       | $\overline{2}$      | 3.789999962     | 100         | 18                       | 3              | 12.40999985        | 66.66666667 | 18             | 0              | 0                             | 0           |
| 19                       | $\overline{2}$      | 4.029999733     | 100         | 19                       | $\mathbf{1}$   | $-1.600000381$     | 0           | 19             | 0              | $\overline{0}$                | 0           |
| 20                       | $\overline{2}$      | 4.029999733     | 100         | 20                       | $\mathbf{1}$   | $-1.049999237$     | 0           | 20             | 0              | 0                             | 0           |
| 21                       | $\mathbf{0}$        | 0               | 0           | 21                       | $\mathbf{1}$   | $-0.049999237$     | $\bf{0}$    | 21             | 0              | 0                             | 0           |
|                          | Ação1 AMBEV (ABEV3) |                 |             |                          |                | Ação2 AZUL (AZUL4) |             |                |                | Acão3 BANCO DO BRASIL (BBAS3) |             |
|                          |                     |                 |             |                          |                |                    |             |                |                |                               |             |

Figura 5: Resultados das empresas AMBEV, AZUL e BANCO DO BRASIL.

Fonte: Elaborado pelo autor, 2023**.**

Figura 6: Resultados das empresas BRF, ELETROBRAS e LOCALIZA**.**

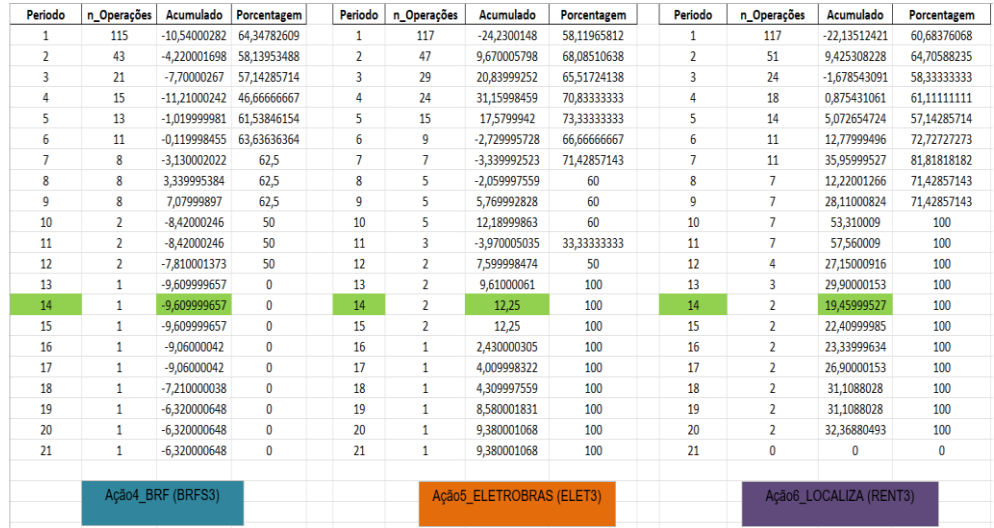

Fonte: Elaborado pelo autor, 2023**.**

| Periodo        |                           | n_Operações   Acumulado (R\$)   Porcentagem |              | Periodo        | n_Operações    | Acumulado (R\$)         | Porcentagem | Periodo        | n_Operações    | Acumulado (R\$)      | Porcentagem |
|----------------|---------------------------|---------------------------------------------|--------------|----------------|----------------|-------------------------|-------------|----------------|----------------|----------------------|-------------|
|                | 123                       | $-13,03000641$                              | 57,72357724  | 1              | 118            | $-13,10000992$          | 61,86440678 | 1              | 130            | 14,58998108          | 65,38461538 |
| $\overline{2}$ | 45                        | -5,149991989                                | 57,77777778  | $\overline{2}$ | 42             | 1.749994278             | 61,9047619  | $\overline{2}$ | 37             | $-17,43998718$       | 56,75675676 |
| 3              | 28                        | 7.850002289                                 | 64,28571429  | 3              | 23             | 0.309999466             | 69,56521739 | 3              | 20             | $-13,16998672$       | 50          |
| 4              | 20                        | 6.16999054                                  | 60           | 4              | 21             | 8.110010147             | 66,66666667 | 4              | 18             | 1,170017242          | 66,66666667 |
| 5              | 15                        | 3.240003586                                 | 60           | 5              | 11             | 0.340003967             | 63,63636364 | 5              | 10             | -8                   | 50          |
| 6              | 11                        | 12.54000092                                 | 81,81818182  | 6              | 11             | 9.520013809             | 72,72727273 | 6              | 10             | 2.999996185          | 60          |
| 7              | 9                         | 4.369998932                                 | 77.77777778  | 7              | 8              | 12.91000175             | 87.5        | $\overline{7}$ | 8              | 2.970001221          | 62,5        |
| 8              | 9                         | 18.02000427                                 | 88.88888889  | 8              | 8              | 17.98999977             | 87.5        | 8              | 8              | 7                    | 62.5        |
| 9              | 9                         | 23.41000748                                 | 88.88888889  | 9              | 6              | 15.81000519             | 83.33333333 | 9              | 8              | 18.35999298          | 62,5        |
| 10             | 9                         | 25.75000572                                 | 88.88888889  | 10             | 4              | 8.280004501             | 75          | 10             | 6              | 14.88000107          | 50          |
| 11             | 7                         | 20.97000313                                 | 85.71428571  | 11             | 4              | 9.230003357             | 75          | 11             | 5              | 17,11000061          | 60          |
| 12             | 5                         | 16.13999939                                 | 80           | 12             | 4              | 13.82000351             | 75          | 12             | 3              | $-2.950000763$       | 33.33333333 |
| 13             | 3                         | 7.779998779                                 | 66,66666667  | 13             | 4              | 14.50000381             | 100         | 13             | 3              | $-2.490001678$       | 33.33333333 |
| 14             | 3                         | 13,93000031                                 | 100          | 14             | 4              | 16,56000137             | 100         | 14             | $\overline{2}$ | 2,519996643          | 50          |
| 15             | 3                         | 13,93000031                                 | 100          | 15             | 4              | 22,11000061             | 100         | 15             | 2              | 7,049995422          | 100         |
| 16             | $\mathbf{1}$              | $-1,25$                                     | $\bf{0}$     | 16             | 4              | 31.93000603             | 100         | 16             | $\overline{2}$ | 11.02999496          | 100         |
| 17             | $\mathbf{1}$              | $-0.260000229$                              | $\Omega$     | 17             | 4              | 32.33000374             | 100         | 17             | 1              | 6.399997711          | 100         |
| 18             | $\mathbf{1}$              | $-0.260000229$                              | $\bf{0}$     | 18             | $\overline{2}$ | 16.61000252             | 100         | 18             | 1              | 6.399997711          | 100         |
| 19             | $\mathbf{1}$              | $-0.260000229$                              | $\mathbf{0}$ | 19             | $\overline{2}$ | 16.61000252             | 100         | 19             | $\mathbf{0}$   | 0                    | $\Omega$    |
| 20             | $\mathbf{1}$              | $-0.260000229$                              | 0            | 20             | $\overline{2}$ | 16.61000252             | 100         | 20             | $\bf{0}$       | 0                    | $\bf{0}$    |
| 21             | $\bf{0}$                  | $\bf{0}$                                    | $\mathbf{0}$ | 21             | $\theta$       | 0                       | $\bf{0}$    | 21             | $\bf{0}$       | 0                    | $\bf{0}$    |
|                | Ação7 LOJAS RENER (LREN3) |                                             |              |                |                | Ação8 PETROBRAS (PETR4) |             |                |                | Ação9 SUZANO (SUZB3) |             |

Figura 7: Resultados das empresas LOJAS RENER, PETROBRAS e SUZANO**.**

Fonte: Elaborado pelo autor, 2023**.**

| Periodo        | n Operações         | Acumulado (R\$) | Porcentagem  | Periodo        | n Operações       | Acumulado (R\$)     | Porcentagem |  |
|----------------|---------------------|-----------------|--------------|----------------|-------------------|---------------------|-------------|--|
| 1              | 124                 | $-39.14000702$  | 66.12903226  | 1              | 112               | $-15.86001205$      | 58.03571429 |  |
| $\overline{2}$ | 44                  | $-23,37004089$  | 61,36363636  | $\overline{2}$ | 52                | 15,51999283         | 78,84615385 |  |
| 3              | 32                  | 25,52997589     | 68,75        | 3              | 26                | 5,479999542         | 69,23076923 |  |
| 4              | 17                  | 9.839981079     | 64.70588235  | 4              | 22                | 8.120006561         | 68,18181818 |  |
| 5              | 13                  | 23.57998657     | 69.23076923  | 5              | $12 \overline{ }$ | 4,649993896         | 58.33333333 |  |
| 6              | 11                  | 20,24002075     | 63,63636364  | 6              | 9                 | 1,06999588          | 66,66666667 |  |
| $\overline{7}$ | 5                   | $-21.66000366$  | 20           | $\overline{7}$ | 5.                | $-1.47000885$       | 60          |  |
| 8              | 5                   | $-21.66000366$  | 20           | 8              | 3                 | $-5.659999847$      | 66.66666667 |  |
| $\mathbf{9}$   | 5                   | $-10,8400116$   | 40           | q              | 3                 | $-3,290000916$      | 66,66666667 |  |
| 10             | 5                   | $-5.960006714$  | 40           | 10             | 3                 | $-3.290000916$      | 66,66666667 |  |
| 11             | 5                   | $-1.600006104$  | 40           | 11             | 3                 | 0.930000305         | 66,66666667 |  |
| 12             | 3                   | $-14.33000183$  | $\mathbf{0}$ | 12             | $\overline{2}$    | 10.43999863         | 100         |  |
| 13             | 3                   | $-14,33000183$  | $\Omega$     | 13             | $\mathbf{1}$      | 4.849998474         | 100         |  |
| 14             | 3                   | 18,29000854     | 100          | 14             | $\mathbf{1}$      | 5,380001068         | 100         |  |
| 15             | 3                   | 22.24001312     | 100          | 15             | $\mathbf{1}$      | 6.180000305         | 100         |  |
| 16             | 3                   | 24,58000946     | 100          | 16             | $\mathbf{1}$      | 6,809997559         | 100         |  |
| 17             | 3                   | 33,25000763     | 100          | 17             | $\mathbf{1}$      | 6,809997559         | 100         |  |
| 18             | $\overline{2}$      | 28.15000153     | 100          | 18             | $\mathbf{1}$      | 7.909999847         | 100         |  |
| 19             | $\overline{2}$      | 31,45000458     | 100          | 19             | 1                 | 10.52000046         | 100         |  |
| 20             | 1                   | 31,97000122     | 100          | 20             | 1                 | 11,42999649         | 100         |  |
| 21             | $\mathbf{1}$        | 31,97000122     | 100          | 21             | $\mathbf{1}$      | 12,2899971          | 100         |  |
|                |                     |                 |              |                |                   |                     |             |  |
|                | Ação10 VALE (VALE3) |                 |              |                |                   | Ação11_VIVO (VIVT3) |             |  |

Figura 8: Resultados das empresas VALE e VIVO.

Fonte: Elaborado pelo autor, 2023**.**

Com o intuito de verificar a precisão do Índice de Força Relativa (IFR), foi conduzida uma análise dos dados dos resultados supracitados referentes as 11 empresas aplicadas nas simulações.

Com isso, analisou-se e conclui-se por meios dos resultados obtidos por meio de uma média de lucros positivos que o período 14 do IFR aplicado nas simulações evidenciou que o IFR gerou lucro de saldo positivos em 10 empresas que foram realizadas as simulações, chegando assim, a uma porcentagem de 90,9% em relação ao total das empresas e uma média de lucro de R\$ 8,65 referente a compra de apenas uma ação de cada empresa. E a única empresa que gerou saldo negativo foi a empresa BRF, denotado nos resultados como ação4\_BRF. Na figura 9 pode-se visualizar estes resultados.

| Ações                       | Quantidade<br>de Ações | Período | Acumulado Saldo<br>(R\$) | Média de<br>Lucro das<br>11<br><b>Empresas</b><br>no período<br>14 do IFR | Porcentagem<br>de Saldo<br><b>Positivos</b> |
|-----------------------------|------------------------|---------|--------------------------|---------------------------------------------------------------------------|---------------------------------------------|
| Acão1 AMBEV                 |                        | 14      | 3.789999962              |                                                                           |                                             |
| Acão <sub>2</sub> AZUL      |                        | 14      | 3.460000992              |                                                                           |                                             |
| Ação3 BANCO DO              |                        |         |                          |                                                                           |                                             |
| <b>BRASIL</b>               |                        | 14      | 9.130001068              |                                                                           |                                             |
| Acão <sub>4</sub> BRF       |                        | 14      | $-9,6099997$             |                                                                           |                                             |
| Ação5 ELETROBRAS            |                        | 14      | 12.25                    |                                                                           |                                             |
| Acão6 LOCALIZA              |                        | 14      | 19,45999527              | R\$ 8,65                                                                  | 90,9%                                       |
| Ação7 LOJAS<br><b>RENER</b> |                        | 14      | 13,93000031              |                                                                           |                                             |
| Ação8 PETROBRAS             |                        | 14      | 16,56000137              |                                                                           |                                             |
| Acão9 SUZANO                |                        | 14      | 2.519996643              |                                                                           |                                             |
| Acão10 VALE                 |                        | 14      | 18,29000854              |                                                                           |                                             |
| Acão11 VIVO                 |                        | 14      | 5.380001068              |                                                                           |                                             |

Figura 9: Resultados das análises feitas no Período 14 do IFR.

Dado as evidências positivas de que o IFR no período 14 não trouxe prejuízos e sim lucros, enxerga-se que os indicadores são importantes como uma ferramenta de ajuda para quem deseja investir e investe em ações, dado ênfase e em especial o IFR, ele se mostra importante como auxílio nas tomadas de decisões de compras e vendas de ativos de investidores, uma vez que evidenciou-se por meio dos resultados sua veracidade de ser um indicador eficaz e que não gerou altos prejuízos nas operações realizadas.

No entanto, o que mais chamou a atenção após os resultados e as análises feitas dessas 11 empresas da B3, foi que as melhores análises de lucros dessas simulações realizadas não foram no período que a literatura defende que é o período 14, pois pelas análises realizadas os períodos que mais geraram lucros foram o período 17,18 e 20, que gerou lucros em média entre R\$ 8,92 a R\$ 10,52. Na figura 10, 11 e 12 evidencia-se esses resultados.

Fonte: Elaborado pelo autor, 2023**.**

| Ações                       | Quantidade<br>de Ações | Período | Acumulado_Saldo<br>(R <sub>5</sub> ) | Média de<br>Lucro das<br>11<br><b>Empresas</b><br>no período<br>17 do IFR | <b>Porcentagem</b><br>de Saldo<br><b>Positivos</b> |
|-----------------------------|------------------------|---------|--------------------------------------|---------------------------------------------------------------------------|----------------------------------------------------|
| Ação1 AMBEV                 |                        | 17      | 3.789999962                          |                                                                           |                                                    |
| Ação2 AZUL                  |                        | 17      | 11,58999825                          |                                                                           |                                                    |
| Acão3 BANCO DO              |                        |         |                                      |                                                                           |                                                    |
| <b>BRASIL</b>               |                        | 17      | 0                                    |                                                                           |                                                    |
| Ação4 BRF                   |                        | 17      | $-9,06000042$                        |                                                                           |                                                    |
| Ação5 ELETROBRAS            |                        | 17      | 4.009998322                          |                                                                           |                                                    |
| Acão6 LOCALIZA              |                        | 17      | 26.90000153                          | R\$ 10,52                                                                 | 81,81%                                             |
| Acão7 LOJAS<br><b>RENER</b> |                        | 17      | $-0.260000229$                       |                                                                           |                                                    |
| Ação8 PETROBRAS             |                        | 17      | 32.33000374                          |                                                                           |                                                    |
| Ação9 SUZANO                |                        | 17      | 6.399997711                          |                                                                           |                                                    |
| Ação10 VALE                 |                        | 17      | 33.25000763                          |                                                                           |                                                    |
| Ação11 VIVO                 |                        | 17      | 6,809997559                          |                                                                           |                                                    |

Figura 10: Resultados das análises feitas no Período 17 do IFR.

Fonte: Elaborado pelo autor, 2023**.**

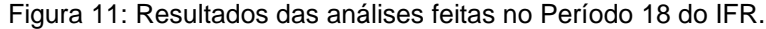

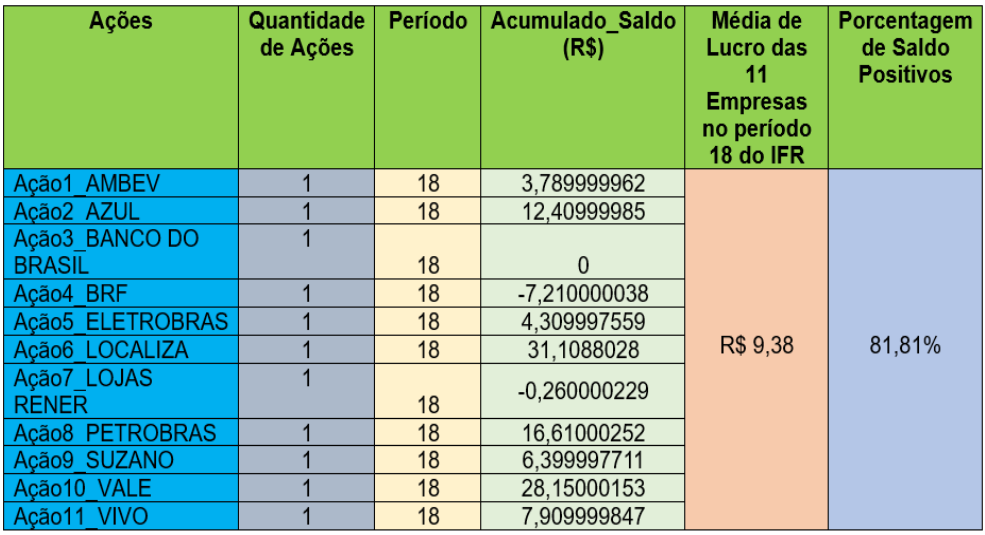

Fonte: Elaborado pelo autor, 2023**.**

| Ações                       | Quantidade<br>de Ações | <b>Período</b> | Acumulado Saldo<br>(R\$) | Média de<br>Lucro das<br>11<br><b>Empresas</b><br>no período<br>20 do IFR | Porcentagem<br>de Saldo<br><b>Positivos</b> |
|-----------------------------|------------------------|----------------|--------------------------|---------------------------------------------------------------------------|---------------------------------------------|
| Acão1 AMBEV                 |                        | 20             | 4.029999733              |                                                                           |                                             |
| Acão <sub>2</sub> AZUL      |                        | 20             | -1.049999237             |                                                                           |                                             |
| Ação3 BANCO DO              |                        |                |                          |                                                                           |                                             |
| <b>BRASIL</b>               |                        | 20             | 0                        |                                                                           |                                             |
| Acão4 BRF                   |                        | 20             | $-6.32000065$            |                                                                           |                                             |
| Acão5 ELETROBRAS            |                        | 20             | 9.380001068              |                                                                           |                                             |
| Acão <sub>6</sub> LOCALIZA  |                        | 20             | 32.36880493              | R\$ 8.92                                                                  | 72.72%                                      |
| Acão7 LOJAS<br><b>RENER</b> |                        | 20             | $-0.26000023$            |                                                                           |                                             |
| Acão8 PETROBRAS             |                        | 20             | 16,61000252              |                                                                           |                                             |
| Acão9 SUZANO                |                        | 20             |                          |                                                                           |                                             |
| Acão10 VALE                 |                        | 20             | 31,97000122              |                                                                           |                                             |
| Acão11 VIVO                 |                        | 20             | 11.42999649              |                                                                           |                                             |

Figura 12: Resultados das análises feitas no Período 20 do IFR.

Fonte: Elaborado pelo autor, 2023**.**

Com isso, entende-se que deve ser instigado por meio desse projeto ideias e pesquisas que possam levantar mais informações e evidencias em relação a esses períodos supracitados, uma vez que trouxe resultados positivos e de lucros nas operações realizadas nas simulações das 11 empresas da B3. Uma vez que nas pesquisa feitas na literatura brasileira não foram encontradas nada a respeito de pesquisas que apontem para outros período diferentes, em comparação ao que a literatura do Índice de Força Relativa (IFR) indica.

## **5 CONSIDERAÇÕES FINAIS**

O propósito principal deste estudo consistiu em criar um do programa de simulações de compra e venda de ações para as 11 empresas presentes na B3 e em analisar a confiabilidade do indicador IFR ao ser utilizado nas compras e vendas de ações. Entendeu-se que este indicador da análise técnica busca explorar as fases de compra e venda por meio da tentativa de antecipar as alterações nas tendências do mercado financeiro, objetivando dar indiciosos de compra e vendas vantajosos aos investidores.

Com os resultados obtidos na pesquisa em respeito do IFR aplicado nos períodos 17, 18 e 20 conclui-se que ambos trouxeram resultados de lucros nos investimentos, com isso, por meio desses resultados visa corroborar para outros estudos que possa trazer mais evidências e dados a respeito desses períodos, uma vez que na literatura do IFR não é citado esses períodos.

Conclui-se que o IFR é um indicador que de fato traz resultados positivos para os investidores que o utilizam como ferramenta na tomada de decisões de comprar e vender suas ações. Por meio deste projeto aprendeu-se sobre a origem do IFR, seu criador, características, sua fórmula matemática e sua eficiência nas operações financeiras. Assim, notou-se também que a matemática é importante no estudo financeiro e na criação fórmulas de indicadores.

Ademais, o projeto proporcionou novos conhecimentos e horizontes de estudos e trabalhos, pois teve-se que aprender uma linguagem de programação chamada Python e colocá-la em prática nas etapas de construção do programa de compra e venda de ações, programa este que é de qualidade e pode-se ser utilizado para realizar simulações com dados de ações de empresas presentes na B3.

Salienta-se também que possa ser utilizado não somente este indicador no ato de realizar operações no mercado financeiro, uma vez que nenhum indicador garante 100% de certeza de lucros nas suas operações. O ideal é que seja utilizado juntamente com o IFR outro indicador, por exemplo o indicador de volume, tendência ou a combinação de indicadores que o investidor desejar, para que as análises possam ser ainda mais eficazes e positivas nos resultados futuros dos investimentos feitos.

# **6 REFERÊNCIAS BIBLIOGRÁFICAS**

ALIAGA, M.; GUNDERSON, B. **Interactive Statistics**. Thousand Oaks: Sage, 2002.

ANDRADE. C. De. **Governança Corporativa:** Um Estudo Comparativo das Principais Instituições Financeiras Privadas Brasileiras Listadas na B3. Universidade de Caxias do Sul, Caxias do Sul, 2018.

B3. Disponível em: https://www.b3.com.br/pt\_br/institucional. Acesso em: 02 de Agosto de 2023.

COSTA, I. J. VARGAS, J. **Análise Fundamentalista e Análise Técnica: Agregando Valor a Uma Carteira de Ações.** Revista Cientifica dos cursos de Administração, Jornalismo, Publicidade e Propaganda e Turismo da Faculdade de Estácio de Sá Vitória. V.4, n. 2, 2014.

CUNHA, R. R. **Análise Técnica: Um Estudo Sobre o Determinismo de Estratégias Baseadas nas Médias Móveis.** Universidade de Brasília, Brasília, 2012.

GRANEMANN, C. T. **Um Estudo Sobre a Aplicação de MÉDIAS MÓVEIS, MACD e IFR na Previsão de Preço e Tendência das Ações Petrobrás.**  Universidade Federal do Paraná, Curitiba, 2017.

LUIZ, A. A. **Teste de Previsibilidade de Mercado Usando Conceitos de Análise Técnica.** Universidade de São Paulo – USP, São Paulo, 2009.

MURPHY, J. **Análise Técnica do Mercado Financeiro**: **Guia Definitivo e Métodos de Negociação.** Rio de Janeiro: Alta Books, 2021.

NETO, J. H. C; CASTRO, A. E. **Pesquisa em educação: discussões iniciais para a construção de uma investigação científica.** Cadernos da Fucamp. Monte Carmelo, MG, v. 16, n. 27, p. 80-88, 2017.

PASCHOARELLI, L. C; MEDOLA, F. O; BOMFIM, G. H. C. **Características Qualitativas, Quantitativas e Qualiquantitativas de Abordagens Científicas:** estudos de caso na subárea do Design Ergonômico. São Paulo: Revista de Design, Tecnologia e Sociedade, 2015.

WAWRZENIAK, D. **Índice de Força Relativa (IFR)**. Bussola do investidor, 2013. ZILLI, C. M. **Índice de Força relativa: Análise da Confiabilidade do Indicador como Instrumento na Análise Técnica.** Universidade Tecnológica Federal do Paraná, Pato Branco, 2015.